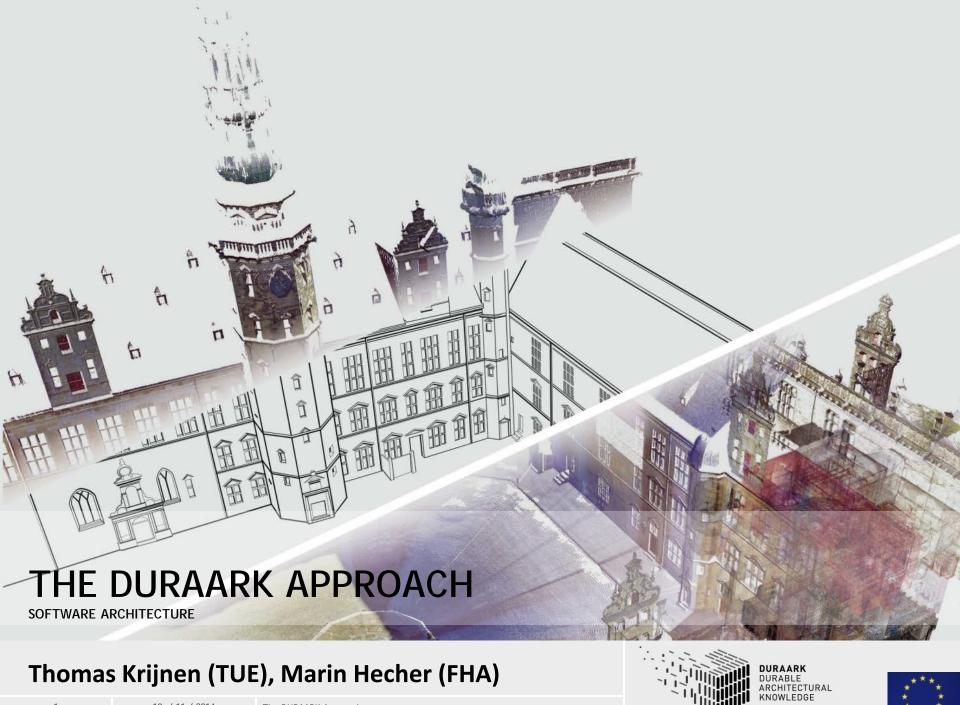

Thomas Krijnen (TUE), Marin Hecher (FHA)

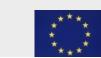

Introduction

Workbench Live Demonstration

Software Architecture

Component Presentation

• How can you as a stakeholder use the system?

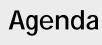

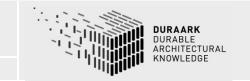

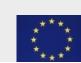

- The DURAARK approach consists of a set of components in the context of long-time archival of building data
- A Graphical User Interface (GUI) is provided that connects the functionality aspects into "workflows"
- Currently provided workflows:
  - Submission Information Package (SIP) Generation
  - Search & Retrieval of SIPs
  - Geometric Enrichment
- DURAARK follows a modular approach that allows to extend the system with tailored functionality

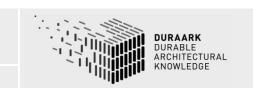

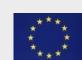

## http://workbench.duraark.eu

SIP generation workflow

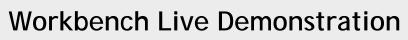

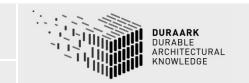

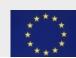

A peek at the individual components... that make up a single integrated workflow

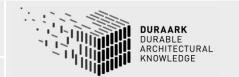

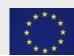

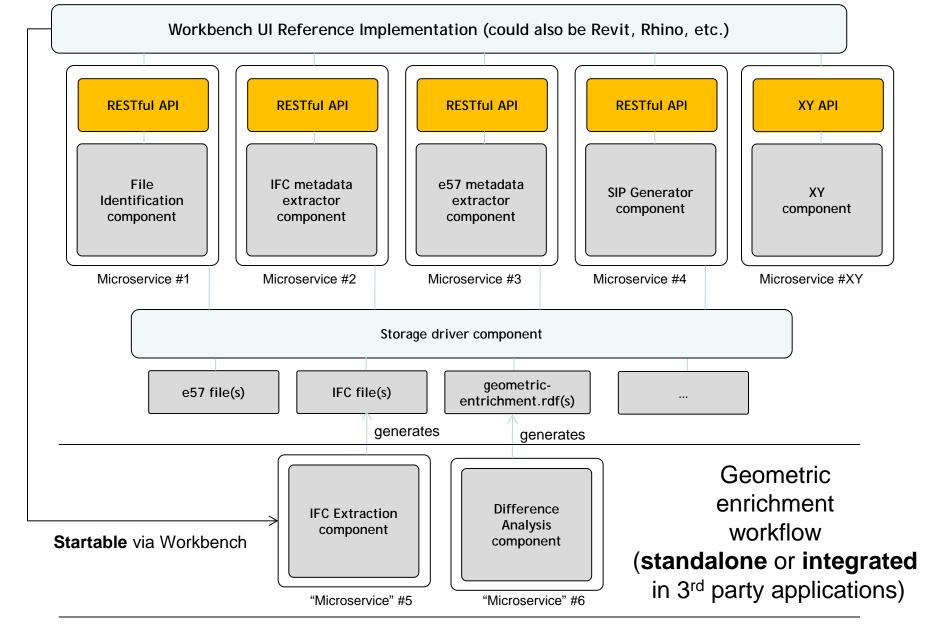

#### **General Software Architecture**

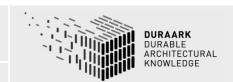

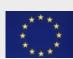

#### Workbench GUI RESTful API RESTful API RESTful API **RESTful API** RESTful API File IFC metadata e57 metadata Semantic **SIP Generator** Identification extractor extractor **Enrichment** component component component component component Microservice #1 Microservice #2 Microservice #3 Microservice #4 Microservice #5

### **SIP Generation Workflow Components**

The DURAARK Approach

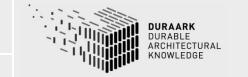

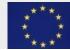

#### IFC and E57 metadata extraction

Utility libraries that extract metadata for archival purposes. Note that this is related to our work on the buildm metadata schema for building data archival.

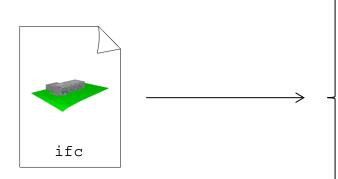

creation date project name length unit floor count average room volume

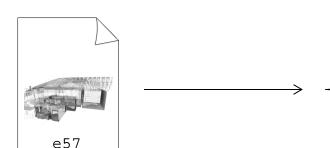

The DURAARK Approach

number of scans sensor vendor sensor model temperature relative humidity

**Component Overview** 

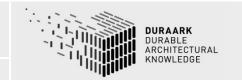

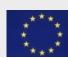

#### Different use case scenarios for users, contributors, research groups:

- •If you like the workflows provided in the Workbench UI, setup and use it in our company.
- •You like the functionality provided by the DURAARK system and want to extend your current workflow with parts of it. You can install a set of the **provided services** and **integrate them into our existing workflow** via the exposed and documented APIs.
- •You like a specific component of the DURAARK system and have a great idea on how to extend it. You can download the source code and extend the component with your knowledge. Maybe you are willing to contribute back the changes to the openly available system.
- •You have a better idea on how to create a GUI for your workflow and you do not want to use the Workbench UI. You can download a set of the provided services, add a new one and build a better user interface to the components. Afterwards you can host the system on your company servers and provide it as a (paid) service.

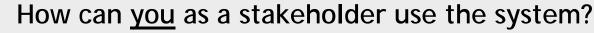

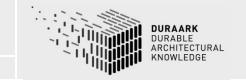

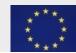

Convenience

## https://github.com/DURAARK

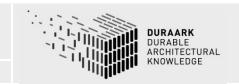

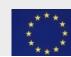

# Discussion

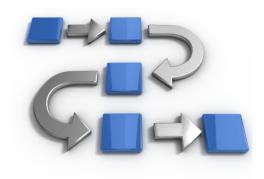

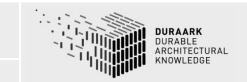

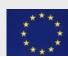

The DURAARK Approach